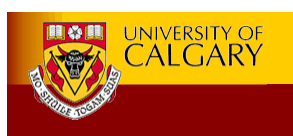

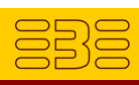

# FitClipse: A Fit-based Eclipse Plug-in for EATDD

Chengyao Deng, Patrick Wilson and *Frank Maurer*  Department of Computer Science University of Calgary maurer@cpsc.ucalgary.ca

June 11, 2007 1

Copyright © 2007 Frank Maurer All Rights Reserved.

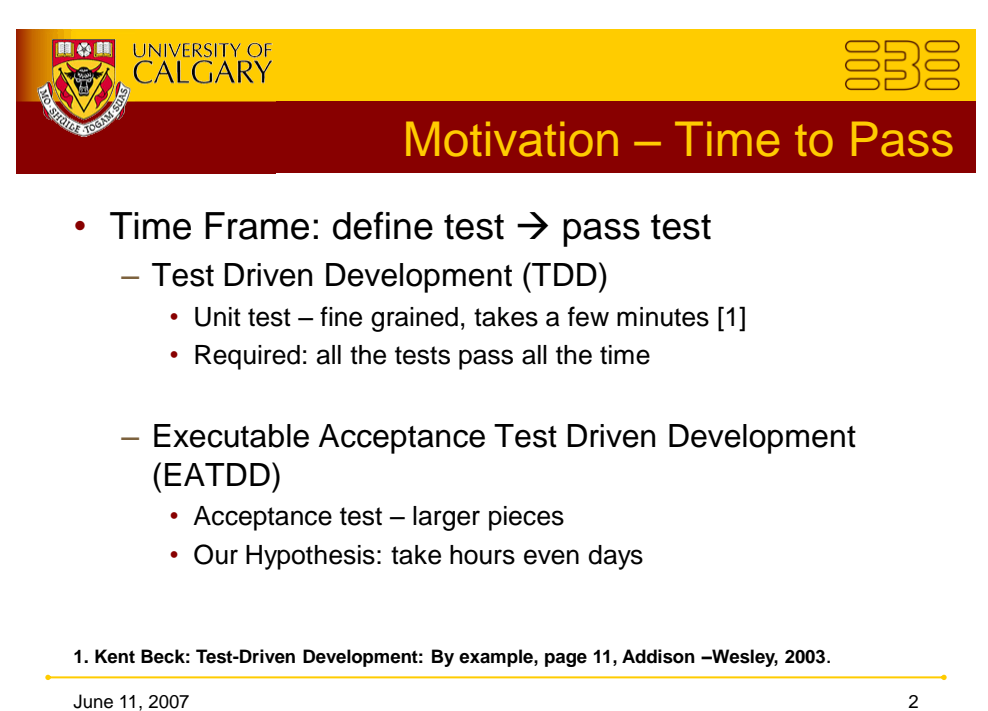

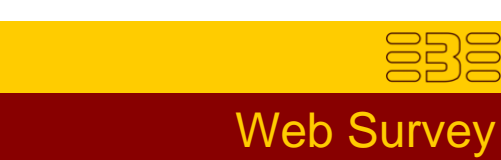

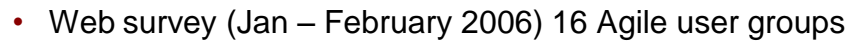

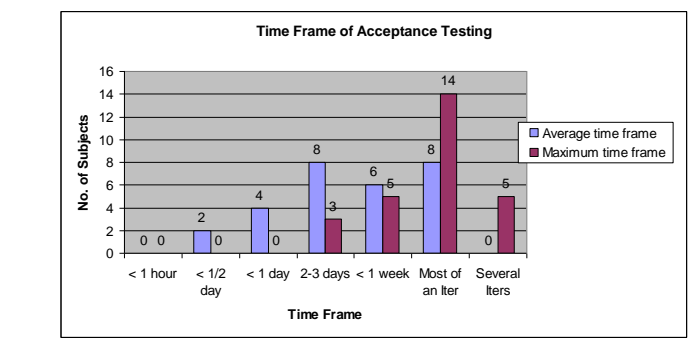

- Indication: we will see failed tests
	- Unimplemented feature: never pass
	- Regression failure: has passed before, is failing now

June 11, 2007 3

UNIVERSITY OF

興の興 微

Copyright © 2007 Frank Maurer All Rights Reserved.

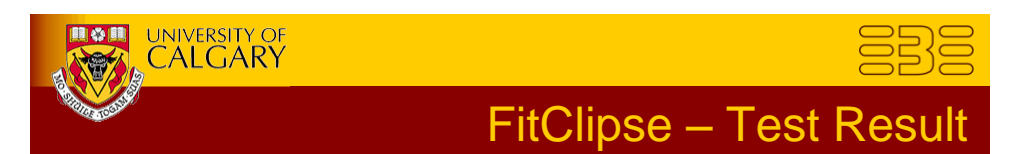

## • FitClipse extends Fit test result scheme

Table 1. Comparison of test result states of FitClipse and Fit or FitNesse.

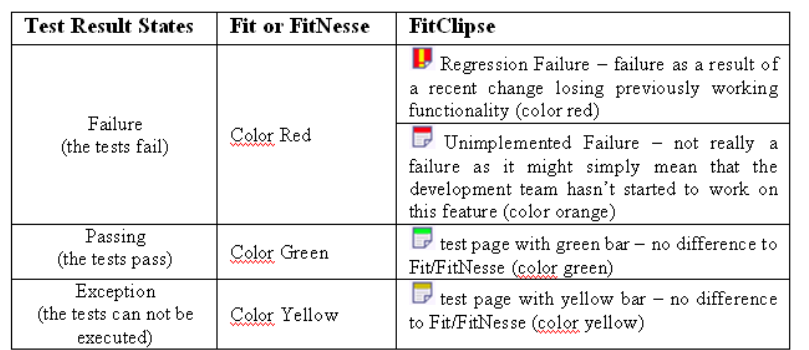

June 11, 2007 4

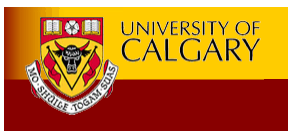

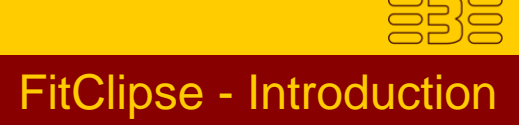

- Extend Fit test result schema
	- Regression failure and Unimplemented feature
- Based on Fit:
	- Use Fit table syntax
- Works with a wiki repository
	- FitNesse & MASE system
- Eclipse plug-in
	- Perspective, views, wizards, editors, property pages

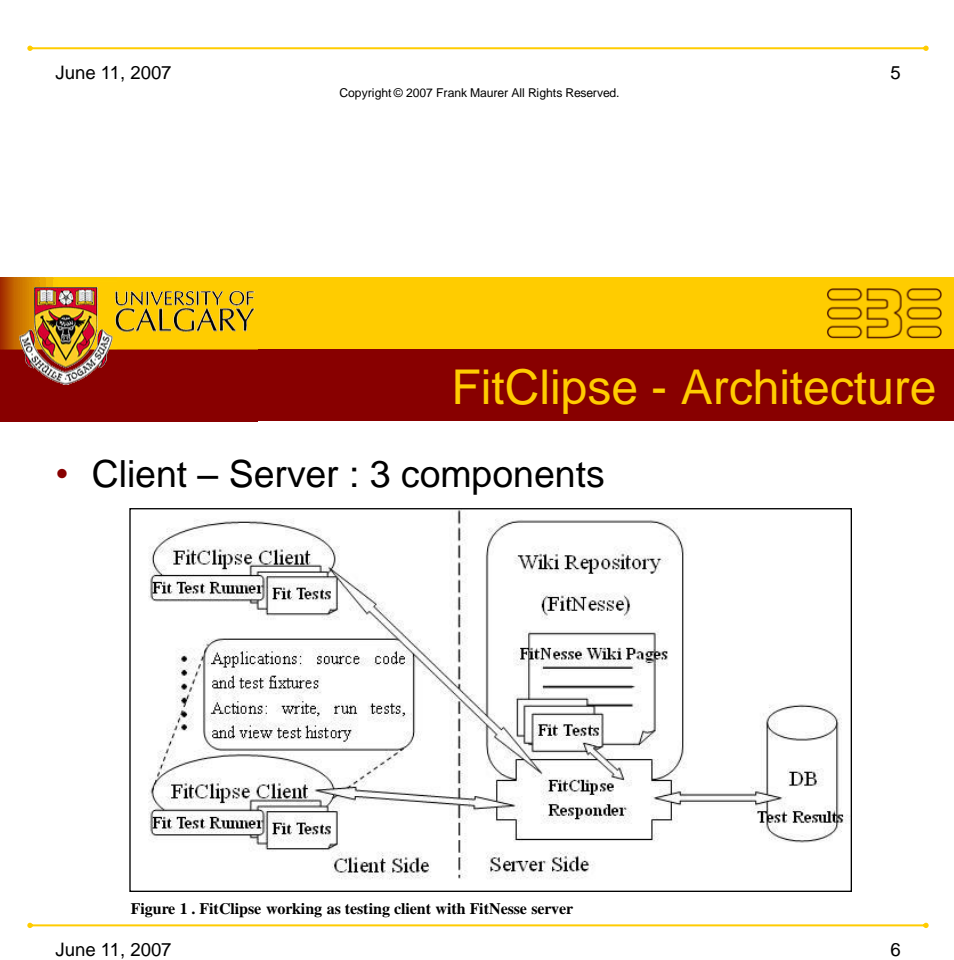

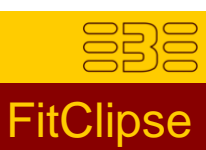

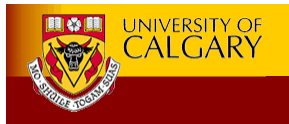

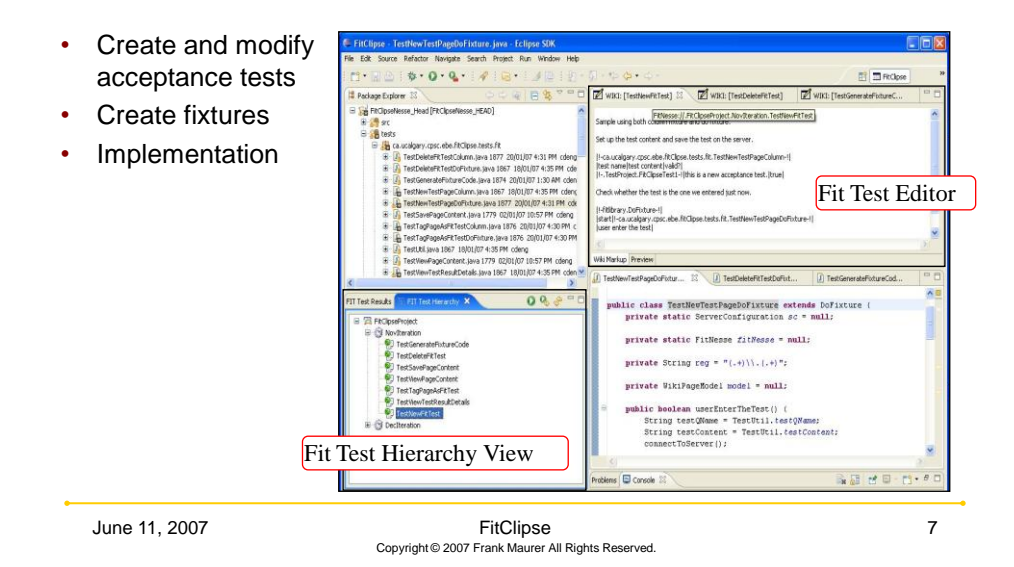

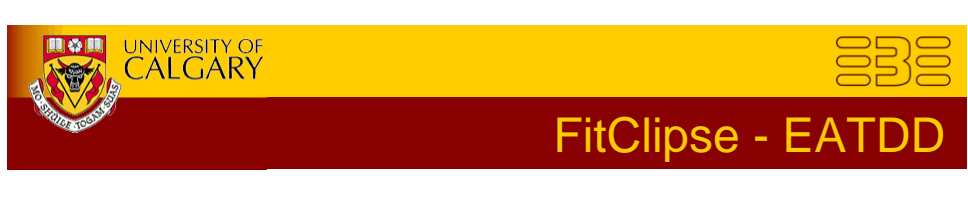

## • View test results

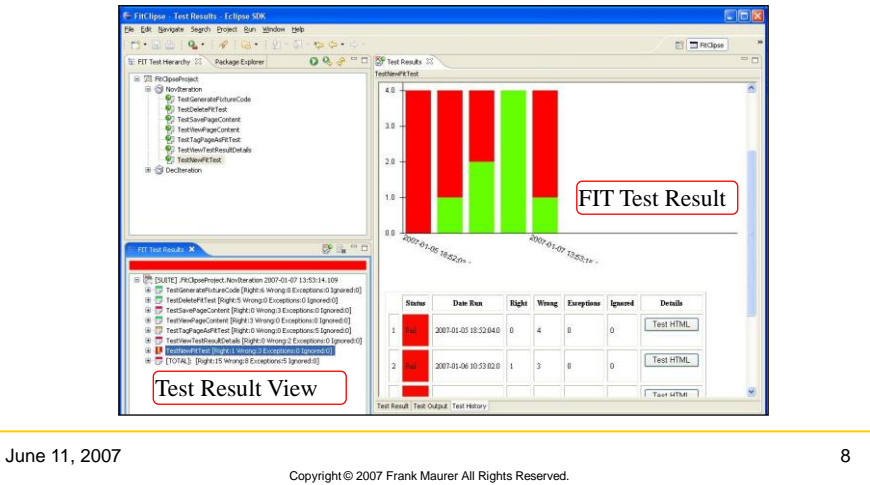

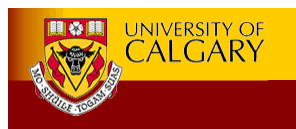

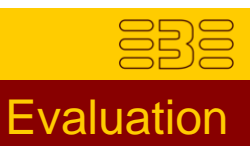

#### • Student Experiment

- 7 participants working in two development teams
	- 4 graduate students & 3 undergraduate students
- Two projects, 4 iterations (1 month/iteration)
	- FitClipse is introduced in the third iteration
- Follow Extreme Programming, use EATDD

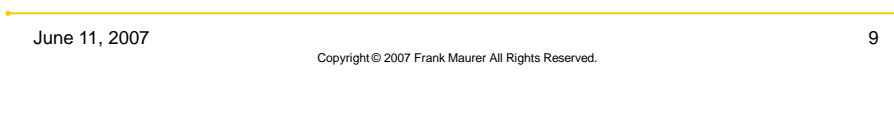

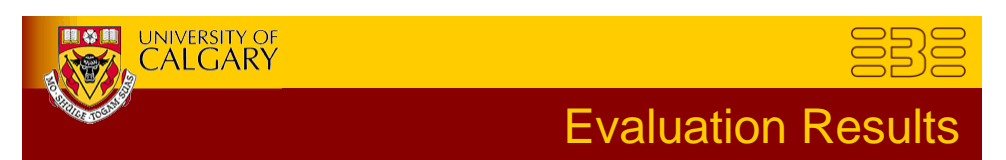

## • Experiment result:

– FitClipse Usfulness

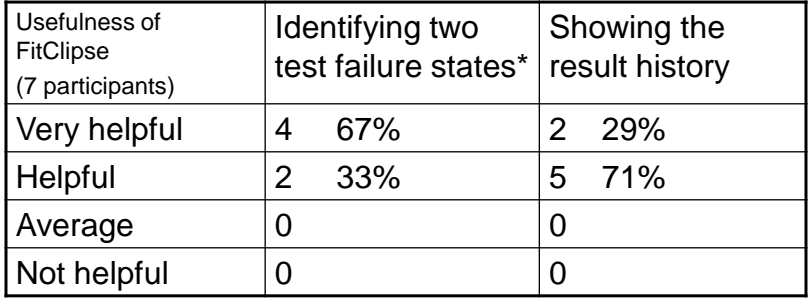

\* Only 6 answers are taken. One participant did not see the regression failure.

June 11, 2007 **10** 

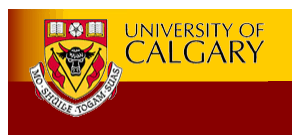

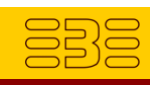

Evaluation - Result

#### – FitClipse Usability

#### Table 6.2 FitClipse Ease of Use

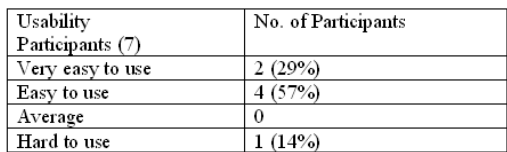

#### – Likely future usage of FitClipse

#### Table 6.3 Likely usage of FitClipse in the future

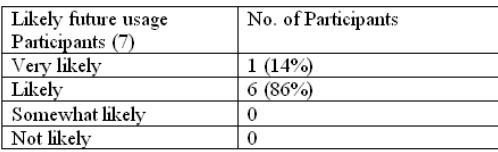

June 11, 2007 11

Copyright © 2007 Frank Maurer All Rights Reserved.

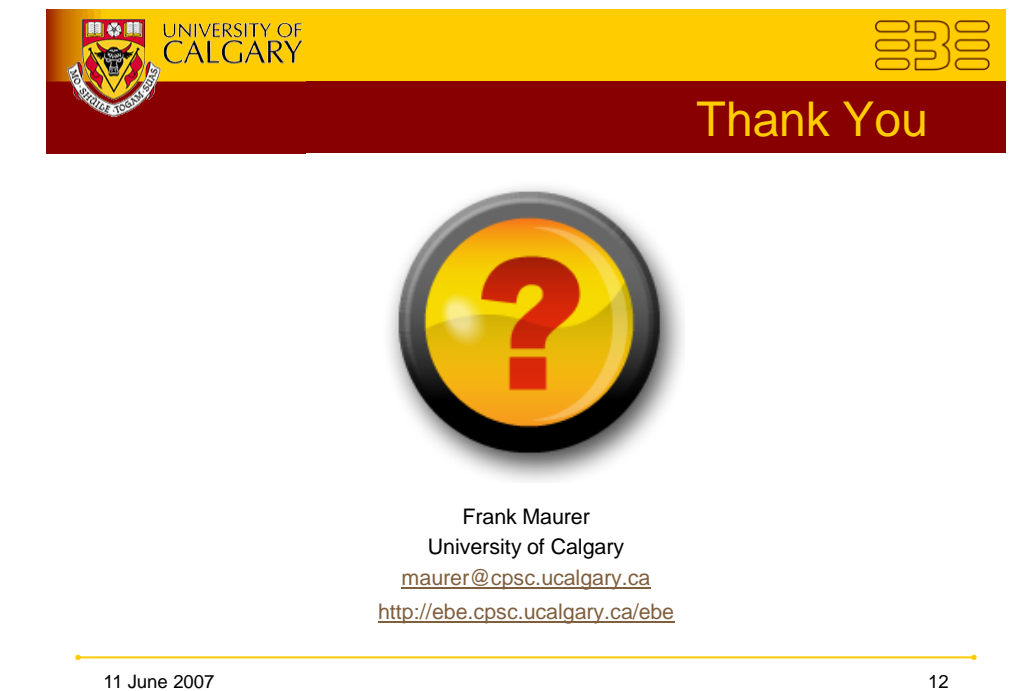